# Building Java Programs

Chapter 4 Lecture 4-1: Scanner; if/else

**reading: 3.3 – 3.4, 4.1, 4.5**

Copyright 2010 by Pearson Education

# Interactive Programs with Scanner

**reading: 3.3 - 3.4** 

Copyright 2010 by Pearson Education

# Interactive programs

**interactive program**: Reads input from the console.

- While the program runs, it asks the user to type input.
- The input typed by the user is stored in variables in the code.
- Can be tricky; users are unpredictable and misbehave.
- But interactive programs have more interesting behavior.

### Scanner

**Scanner**: An object that can read input from many sources.

- Communicates with System.in
- Can also read from files (Ch. 6), web sites, databases, …

• The Scanner class is found in the java.util package. import java.util.\*; **// so you can use Scanner** 

Constructing a Scanner object to read console input:

Scanner **name** = new Scanner(System.in);

#### Example:

Scanner console = new Scanner  $(System.in)$ ;

## Scanner methods

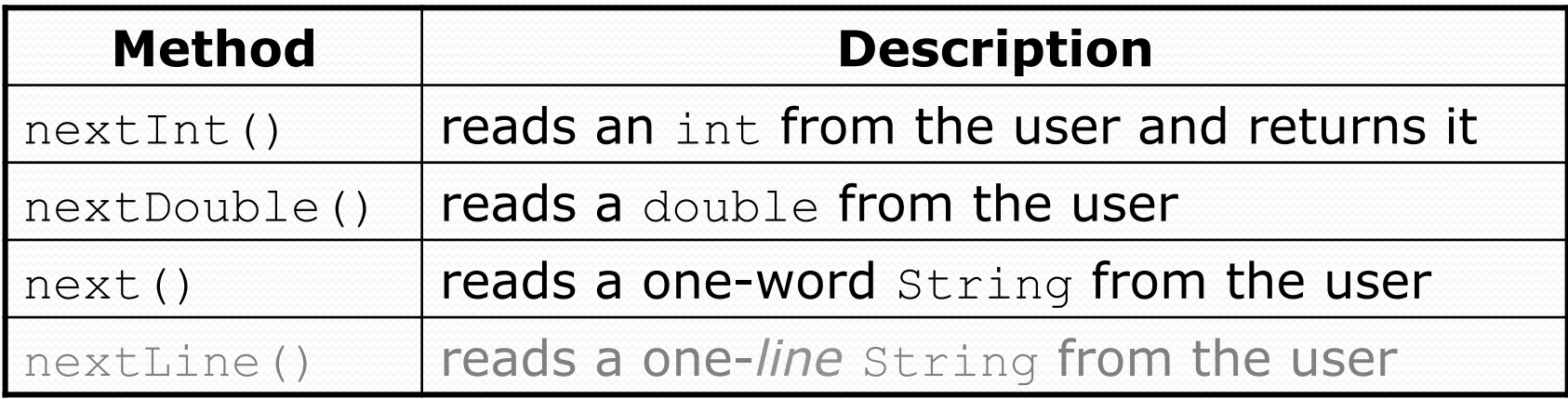

- Each method waits until the user presses Enter.
- The value typed by the user is returned.

```
System.out.print("How old are you? "); // prompt 
int age = console.nextInt(); 
System.out.println("You typed " + age);
```
**prompt**: A message telling the user what input to type.

### Scanner example

```
import java.util.*; // so that I can use Scanner
```

```
public class UserInputExample { 
        public static void main(String[] args) { 
            Scanner console = new Scanner(System.in); 
         → System.out.print("How old are you? ");
          int age = console.nextInt();
         \rightarrow int years = 65 \neq age;
           System.out.println(years + " years until retirement!"); } 
   } 
• Console (user input underlined):
   How old are you? 
29 
   36 years until retirement! 
                                                           age 29years 36
```
## Scanner example 2

```
import java.util.*; // so that I can use Scanner
```

```
public class ScannerMultiply { 
     public static void main(String[] args) { 
         Scanner console = new Scanner(System.in); 
         System.out.print("Please type two numbers: "); 
         int num1 = console.nextInt(); 
         int num2 = console.nextInt(); 
        int product = num1 * num2;
         System.out.println("The product is " + product); 
 } 
}
```
#### Output (user input underlined):

```
Please type two numbers: 8 6 
The product is 48
```
• The Scanner can read multiple values from one line.

# Input tokens

**token**: A unit of user input, as read by the Scanner.

- Tokens are separated by *whitespace* (spaces, tabs, new lines).
- How many tokens appear on the following line of input?
	- 23 John Smith 42.0 "Hello world" \$2.50 " 19"

#### When a token is not the type you ask for, it crashes.

```
System.out.print("What is your age? "); 
int age = console.nextInt();
```
#### Output:

```
What is your age? Timmy
java.util.InputMismatchException 
         at java.util.Scanner.next(Unknown Source) 
         at java.util.Scanner.nextInt(Unknown Source) 
 ...
```
# Scanners as parameters

• If many methods need to read input, declare a Scanner in main and pass it to the other methods as a parameter.

```
public static void main(String[] args) { 
    Scanner console = new Scanner (System.in);
     int sum = readSum3(console); 
     System.out.println("The sum is " + sum); 
}
```

```
// Prompts for 3 numbers and returns their sum. 
public static int readSum3(Scanner console) { 
     System.out.print("Type 3 numbers: "); 
    int num1 = \text{console.nextInt}();
    int num2 = \text{console.nextInt}();
    int num3 = \text{console.nextInt}();
     return num1 + num2 + num3;
```
}

# The if/else statement

**reading: 4.1, 4.6** 

Copyright 2010 by Pearson Education

## The if statement

*Executes a block of statements only if a test is true*

```
if (test) { 
     statement; 
 ... 
     statement; 
}
```
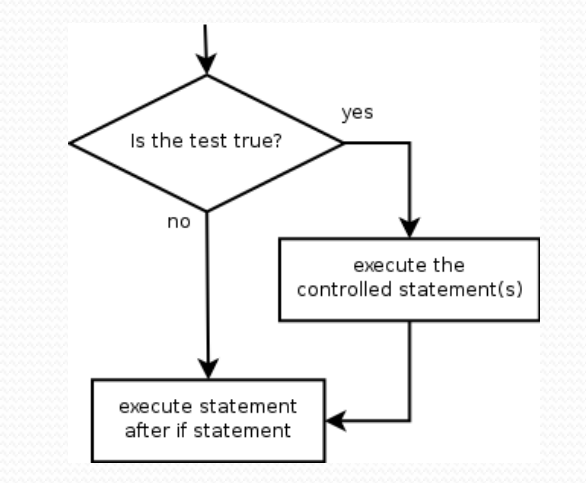

#### Example:

```
double gpa = console.nextDouble(); 
if (gpa >= 2.0) { 
     System.out.println("Application accepted."); 
}
```
## The if/else statement

*Executes one block if a test is true, another if false* 

```
if (test) { 
     statement(s); 
} else { 
     statement(s); 
}
```
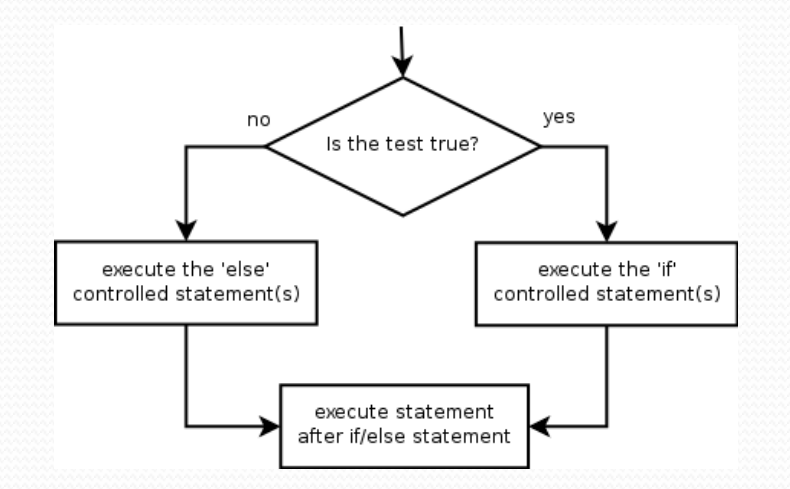

#### Example:

**}** 

double gpa = console.nextDouble();

#### **if (gpa >= 2.0) {**

System.out.println("Welcome to Mars University!");

#### **} else {**

System.out.println("Application denied.");

# Relational expressions

• if statements and for loops both use logical tests.

for (int i = 1;  $i \le 10;$  i++) { ... if (**i <= 10**) { ...

• These are boolean expressions, seen in Ch. 5.

#### Tests use *relational operators*:

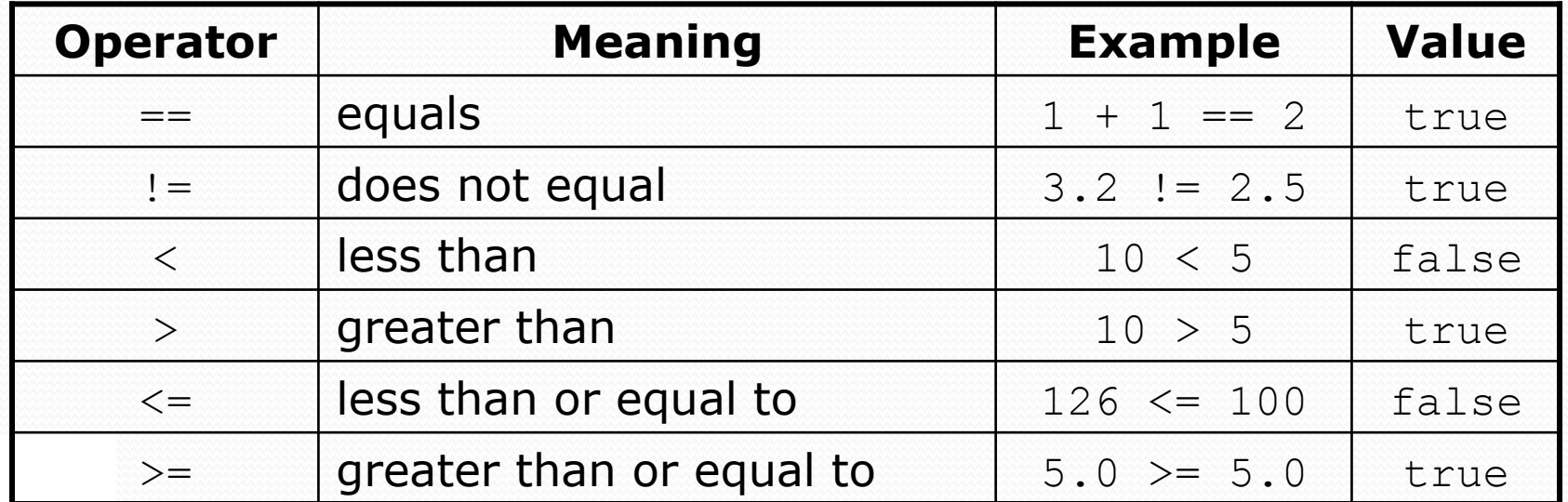

# Misuse of if

### • What's wrong with the following code?

```
Scanner console = new Scanner (System.in);
System.out.print("What percentage did you earn? "); 
int percent = console.nextInt();
if (percent >= 90) { 
     System.out.println("You got an A!"); 
} 
if (percent >= 80) { 
     System.out.println("You got a B!"); 
} 
if (percent >= 70) { 
     System.out.println("You got a C!"); 
} 
if (percent >= 60) { 
     System.out.println("You got a D!"); 
} 
if (percent < 60) { 
     System.out.println("You got an F!"); 
}
```
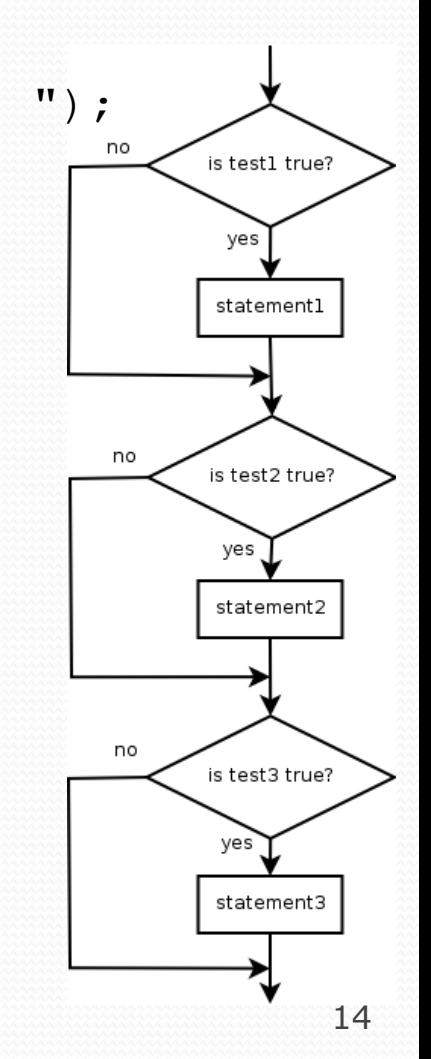

...

## Nested if/else

### *Chooses between outcomes using many tests*

```
if (test) { 
     statement(s); 
} else if (test) { 
     statement(s); 
} else { 
     statement(s); 
}
```
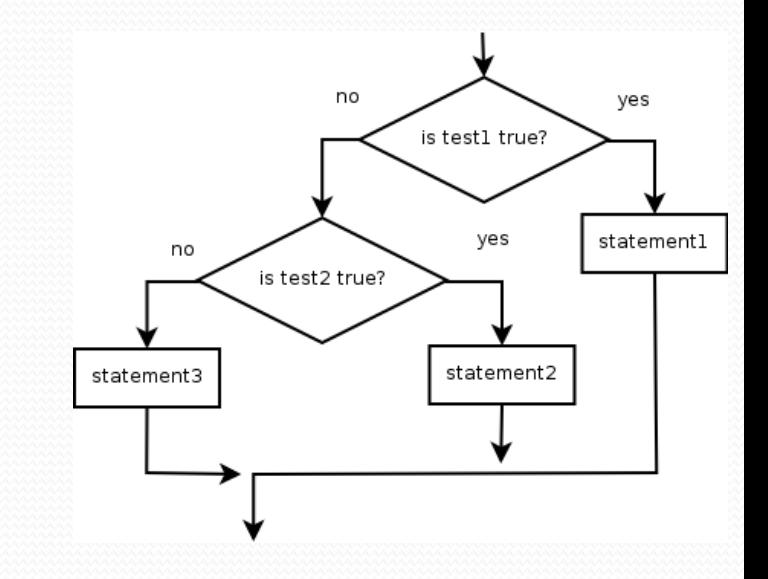

#### Example:

```
if (x > 0) {
     System.out.println("Positive"); 
} else if (x < 0) { 
     System.out.println("Negative");
} else { 
     System.out.println("Zero"); 
}
```
# Nested if/else/if

- If it ends with  $else$ , exactly one path must be taken.
- If it ends with  $if$ , the code might not execute any path.

```
if (test) { 
     statement(s); 
} else if (test) { 
     statement(s); 
} else if (test) { 
     statement(s); 
}
```
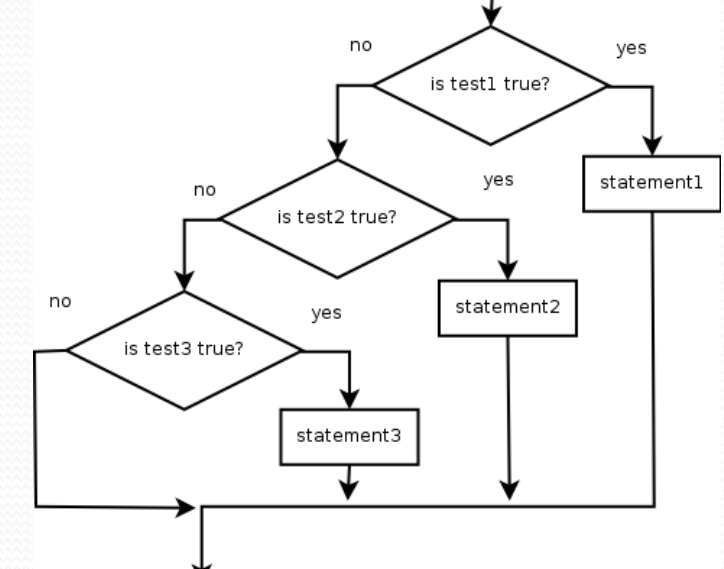

#### Example:

```
if (place == 1) { 
     System.out.println("Gold medal!"); 
} else if (place == 2) { 
     System.out.println("Silver medal!");
} else if (place == 3) { 
     System.out.println("Bronze medal."); 
}
```
# Nested if structures

```
 exactly 1 path (mutually exclusive) 
if (test) { 
     statement(s); 
} else if (test) { 
     statement(s); 
} else { 
     statement(s); 
} 
                                             0 or 1 path (mutually exclusive)
                                            if (test) { 
                                                  statement(s); 
                                            } else if (test) { 
                                                  statement(s); 
                                            } else if (test) { 
                                                  statement(s); 
                                            }
```
0, 1, or many paths *(independent tests; not exclusive)* 

```
if (test) { 
     statement(s); 
} 
if (test) { 
     statement(s); 
} 
if (test) { 
     statement(s); 
}
```
# Which nested if/else?

### **(1) if/if/if (2) nested if/else (3) nested if/else if**

- Whether a user is lower, middle, or upper-class based on income.
	- **(2)** nested if / else if / else
- Whether you made the dean's list (GPA  $\geq$  3.8) or honor roll (3.5-3.8).
	- **(3)** nested if / else if
- Whether a number is divisible by 2, 3, and/or 5.
	- **(1)** sequential if / if / if
- Computing a grade of A, B, C, D, or F based on a percentage.
	- **(2)** nested if / else if / else if / else if / else

## Nested if/else question

Formula for body mass index (BMI):

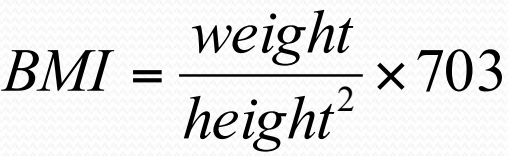

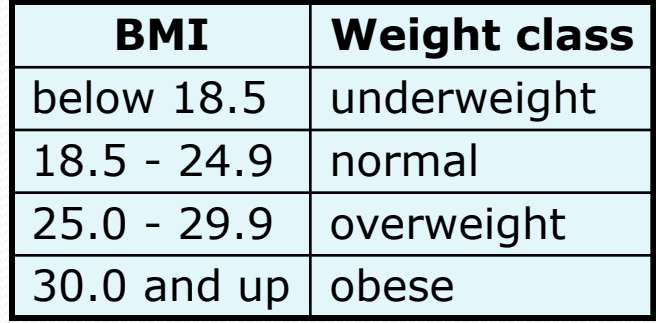

### Write a program that produces output like the following:

```
This program reads data for two people and 
computes their body mass index (BMI).
```

```
Enter next person's information: 
height (in inches)? 70.0 
weight (in pounds)? 194.25
Enter next person's information: 
height (in inches)? 62.5 
weight (in pounds)? 130.5 
Person 1 BMI = 27.868928571428572 
overweight 
Person 2 BMI = 23.485824 
normal 
Difference = 4.3831045714285715
```
### Nested if/else answer

**// This program computes two people's body mass index (BMI) and // compares them. The code uses Scanner for input, and parameters/returns.** 

```
import java.util.*; // so that I can use Scanner
```

```
public class BMI { 
     public static void main(String[] args) { 
         introduction(); 
         Scanner console = new Scanner(System.in);
```

```
 double bmi1 = person(console); 
 double bmi2 = person(console);
```

```
 // report overall results
```

```
 report(1, bmi1); 
 report(2, bmi2); 
System.out.println("Difference = " + Math.abs(bmi1 - bmi2));
```

```
 }
```
...

```
 // prints a welcome message explaining the program
```

```
 public static void introduction() { 
         System.out.println("This program reads data for two people and"); 
         System.out.println("computes their body mass index (BMI)."); 
         System.out.println(); 
 }
```
# Nested if/else, cont'd.

```
 // reads information for one person, computes their BMI, and returns it 
    public static double person(Scanner console) { 
         System.out.println("Enter next person's information:"); 
        System.out.print("height (in inches)? ");
         double height = console.nextDouble(); 
         System.out.print("weight (in pounds)? "); 
         double weight = console.nextDouble(); 
         System.out.println(); 
         double bodyMass = bmi(height, weight); 
         return bodyMass; 
 } 
     // Computes/returns a person's BMI based on their height and weight. 
    public static double bmi(double height, double weight) { 
         return (weight * 703 / height / height); 
 } 
    // Outputs information about a person's BMI and weight status. 
    public static void report(int number, double bmi) { 
        System.out.println("Person " + number + " BMI = " + bmi);
         if (bmi < 18.5) { 
             System.out.println("underweight"); 
         } else if (bmi < 25) { 
             System.out.println("normal"); 
         } else if (bmi < 30) { 
             System.out.println("overweight"); 
         } else { 
             System.out.println("obese"); 
1
 }
```